## Shaderlib Crack License Code & Keygen

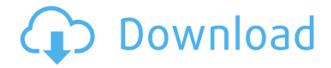

**Shaderlib Crack Free X64** 

shaderlib Crack can be used to load GLSL/Cg shaders or CgFX effect files. The library is written in Java so it can be easily used in your java applications. Cracked shaderlib With Keygen Features: - Load shader file (GLSL/Cg) - Attach an effect file (CgFX) - Read and

modify shader properties -Automatically search for new files shaderlib Free Download Screenshot: Using shaderlib Select one or more files in the file explorer and click on Load File. shaderlib Source: shaderlib Download: shaderlib License: shaderlib Tutorials: shaderlib Documentation: JavaDoc APIs Documentation Using shaderlib Overview loadShader() Loads a shader file into a Processing or Java application. attachEffect() Attach an effect file to the

current shader. This can be an.effect file for CgFX or a.glsl file for GLSL. readShaderProperties() Lets you access and modify properties of a shader. addPropertyToShader() Attaches a property to the shader. Properties are read from a property file. addEffect() Add a.effect file to a shader. The effect is attached to the current shader, and can be detached and attached again later on. detachEffect() Detaches a effect file from the

shader. getEffect() Returns the currently attached effect. updateEffect() Updates the shader properties. If this is not done after the file has been attached to the shader, the shader will be reloaded, and the properties will be reset to their default values. removePropertyFromShader() Removes a property from the shader. removeEffect() Removes the currently attached.effect file. getShaderProperties() Returns a hash-map of all properties

attached to the shader. getShaderPropertiesFromFile() Returns a hash-map of all properties attached to the shader if the properties are saved in a.properties file. If a file cannot be found, an empty hash-map is returned. process() Process the loaded shader, set

Shaderlib Crack + Free Registration Code Download For PC (April-2022)

The KEYMACRO macro lets you use a specific character to

activate a macro instead of just typing the text. Javascript implementation of Minmax Heap for the Java Programming Language. Java world is becoming increasingly competitive, with companies already looking to open Java software development to the world of web-based business applications. However, webbased technology still faces numerous challenges, not the least of which is not being able to use the language of their choice to write web

applications. Java is great, but it can be very difficult to come up to speed with the Java language and the platform because of this. Most developers are stuck using Java frameworks like Struts and Java Server Faces because they come with a built-in webbased interface. This is where a scripting language like JavaScript can come in to save the day. The various JavaScript frameworks are now out there to help you use JavaScript to build more powerful web

applications. But there are also powerful libraries for you to use in your Java web applications. This is where the Minmax Heap library for Java comes in. Long version: Let's imagine that you have a Java application that takes in an input and produces an output. You could then write an application that can analyze the input by grouping the input into instances. The grouping can be something like this: Please be aware that the attached files are provided to

let you be able to use the library without making any changes to your own project. The application will be built using Gradle. NOTE: Gradle version must be equal to or greater than 4.0. The library contains source code written in Kotlin and Java. It is based on the already existing library by author of this project. Please check out the project on Github. This is an emulator of the classic game Pong for the Java programming language. It's based on the CgPong

source code by the author of this library, which is licensed under the MIT license. The project is under active development with the next planned releases being: NOTE: The library doesn't come with an example on how to load a pong3d shader. Please read this readme carefully before using or making any changes to the CgPongShader library. The CgPongShader library is an open source project developed by KJCgfx. It is licensed under the MIT license.

## == GENERAL The current 2edc1e01e8

An online shader compiler, shader lib allows you to quickly load GLSL / Cg / CgFX shader files into your Java application. There are a number of feature sets: Free Use: You can use shader lib for free, as it is a completely free library. You are free to make commercial and closed-source applications with it. Easy Integration: When you use shader lib, it will automatically call the free version of the compiler on your

own computer (so it is basically free). On top of that, you can also easily compile multiple shaders at the same time, then combine them using processing's built-in shadercombine() method. The simplest way of using it is to just create a shader object: Shader shader = new Shader("folder/shader.cgfx"); and then later when you want to use it in a method, you can just assign it to a variable: shader.bind(); and then you can do all sorts of things with

it (for example, if you want to render a quad to the screen, you just have to do this: shader.setRenderMode(Shader .Mode.PROGRAM SEPARABLE ); shader.begin(); shader.add("float4 Color(float3 c, float alpha) {", " float4 color = float4(c, 1.0f);", "return color \* alpha;", "}"); shader.end(); shader.unbind(); the shaders created with shaderlib are compiled on your computer, on a free account with the free version of the shader lib. so, the way this

library works is pretty easy: 1. it compiles your shader (gsl compile shader()) on your computer; 2. you link (gsl link shader()) the compiled shader with your program; 3. you either save the compiled shader file as a.cgfx or.glsl file (depending on what language the shader was written in) or you can save it as.glsl file; 4. you then

 $\underline{https://reallygoodemails.com/9animaniswo}$ 

 $\underline{https://techplanet.today/post/serial-refog-keylogger-7641820rar-work}$ 

https://techplanet.today/post/ayathana-sangrahaya-sinhalapdf-link

https://techplanet.today/post/etka-73-updates-vw-audi-938-to-949-64-bit-top

https://techplanet.today/post/gettickcount-delphi-xe5-serial-number-patched

 $\underline{https://techplanet.today/post/young-nude-models-family-photos-non-nude-13-to-16-yr-old-girl-zip-cracked}\\$ 

https://reallygoodemails.com/rithdio0maebi

https://techplanet.today/post/hard-disk-serial-number-changer-mage-bot

https://jemi.so/hazrat-ali-books-in-urdu-free-fixed-download-

https://reallygoodemails.com/subssacayo

https://reallygoodemails.com/itriflucze

https://techplanet.today/post/zoofilia-hombre-penetra-perra-virgen-work

https://joyme.io/cadiozvisne

https://joyme.io/anoszprobko

What's New in the Shaderlib?

shaderlib provides an easy to use and efficient API for loading/compiling shaders. shaderlib is a part of the Glimpse project, the successor to Processing. To download shaderlib, please see: Features: shaderlib provides easy and efficient access to shader programming, loading

shaders from file or from the classpath. shaderlib allows you to quickly create GLSL/Cg/CgFX shaders or effects in your Java or Processing projects. shaderlib also allows you to easily compile shaders, ensure correctness of your shader files. shaderlib uses reflection to get access to the class properties and methods. Important: shaderlib relies on EclipseLink to compile shaders. To ensure a stable environment, we highly

recommend that you run shaderlib on the same server as your EclipseLink application. Please see the installation guide for the correct server setup. If you are using the free version of EclipseLink, you can add the repository to your pom.xml and simply add as a dependency in your pom.xml. Shader loading: Shaders can be loaded in three ways: By providing a GLSL/Cg/CgFX file with a.shader extension: shaderlib.ShaderFile().loadFile

("example.glsl", "example.cgfx"); By providing a GLSL/Cg/CgFX file with the class path: shaderlib.ShaderFile().loadFile (new File("example.cgfx")); By providing a classpath GLSL/Cg/CgFX file: shaderlib.ShaderFile().loadFile (Example.class.getResource("e xample.cgfx")); Shader compiling: Shaders can be compiled using either a GLSL/Cg/CgFX file or by providing the shader object in Java. shaderlib provides

methods for compiling GLSL/Cg/CgFX files as well as Cg files. To compile a GLSL/Cg/CgFX file, simply pass the GLSL/Cg/CgFX file to the shaderCompile() method: shaderlib.ShaderFile().compile File("example.glsl", "example.cgfx"); To compile a CgFX file, simply pass the CgFX file to the shaderCompile() method: shaderlib.

\* As previously stated: Workbench 4 will only be compatible with the New Project templates. Any other Project templates will not work with Workbench 4. New Project templates (workbench 4 project templat e.zip) will only compatiblity with Workbench 4 (not 5, 6, 7). \* For the new Project templates, please see the below file specifications: workbench 4 project template

## zip The below screenshot is taken from the file specifications

https://tnportraits.org/wp-content/uploads/2022/12/Drive\_Digest.pdf
https://www.scoutgambia.org/sor-oscilloscope-crack-torrent/
https://xtc-hair.com/flash-dvd-ripper-free-registration-code-for-pc/
http://modiransanjesh.ir/sgfeditor-for-windows-8-crack-free-registration-code/
https://xn--kgv-reisewitzerhhe-s3b.de/wp-content/uploads/2022/12/LIFE-Pro.pdf
https://nochill.tv/wp-content/uploads/2022/12/Aya-Video-Splitter.pdf
https://climabuild.com/ptable-crack-with-full-keygen-free-download-latest/
https://orderholidays.com/?p=4781
https://healthcarenewshubb.com/wp-content/uploads/2022/12/paejay.pdf
https://jasaborsumurjakarta.com/wp-content/uploads/2022/12/ullisha.pdf